## **Barcode scanner settings for scanning ISBNs**

The following options should be set in order to scan 13 digit ISBNs with your barcode scanner. The following instructions are specific to the **Metrologic MS951**.

• Enter Program Mode

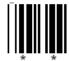

Enable EAN

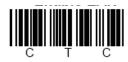

Disable UPC

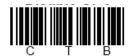

Disable Bookland to ISBN

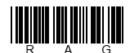

Enable Transmit ISBN CD

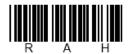

Disable ISBN Reformatting

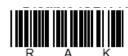

• Exit Program Mode

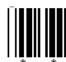

For more options, see the Metrologic MS951 scanner Programming Guide.